### **GAMES**

Here are some blocks that can be useful in games.

#### **TOUCHING**

See if two sprites are touching or

if a sprite is touching a color touching 2 touching color color is touching

### **VISIBILITY**

Make a sprite appear or disappear

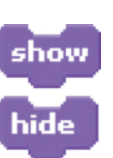

#### **RANDOM**

Get a computer-generated number

from within a specified range pick random 1 to 10

Have the computer keep track of

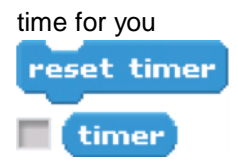

#### **TIMING STRINGS**

Test, access, and change words

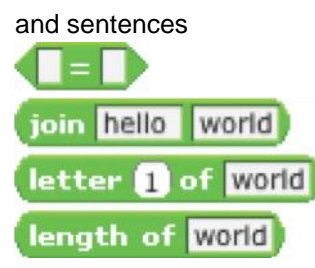

#### **VARIABLES**

Store a number or string in a

container to access later

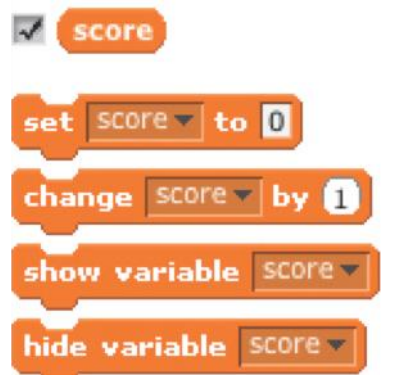

Compare values to help make

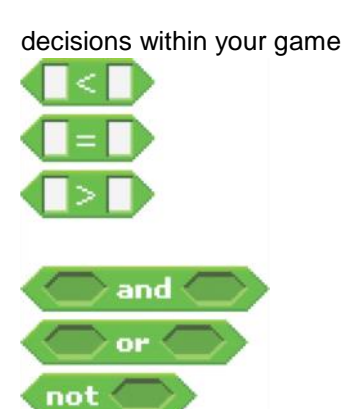

### **COMPARE KEY PRESS**

Make a sprite respond when different keys are pressed

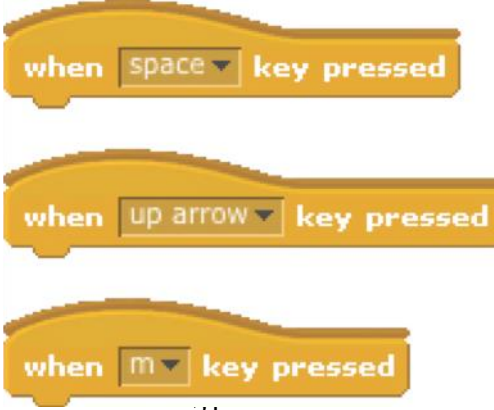

21

# **COLLIDE**

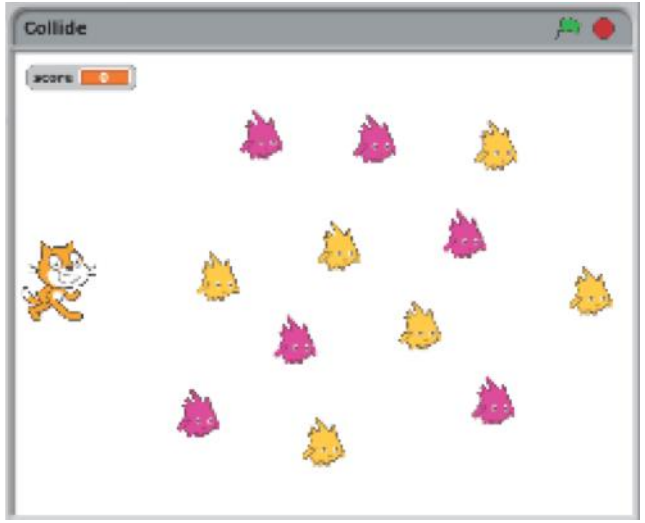

Help the cat navigate a field of Gobos. Collect yellow gobos to earn points,

avoid pink gobos to avoid losing points.

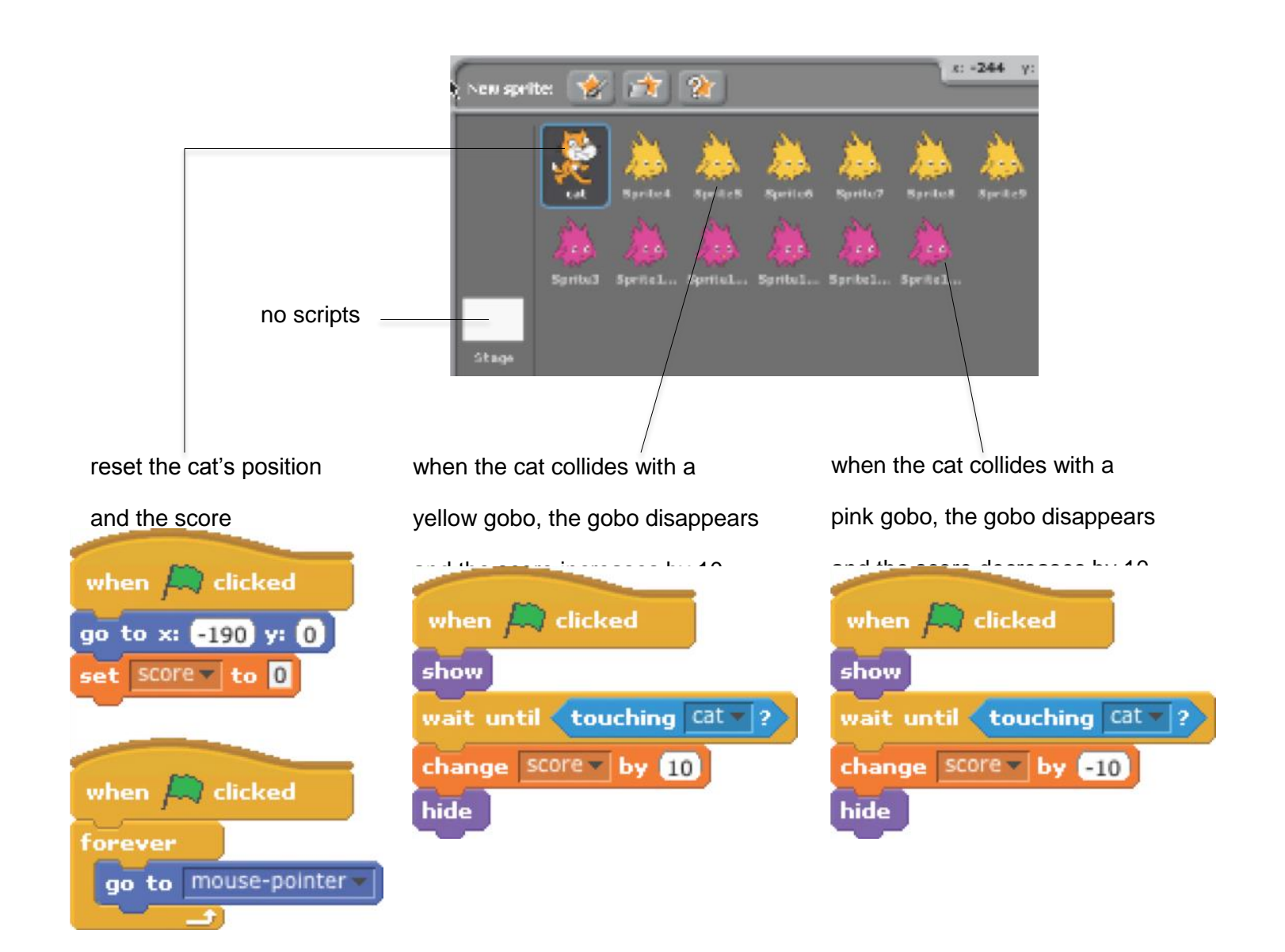

## **CATLIBS**

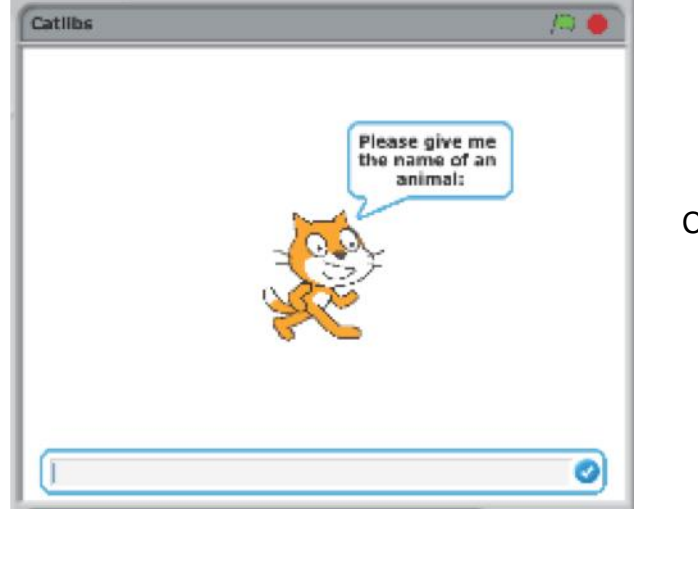

Create a unique Madlib story by collecting user input.

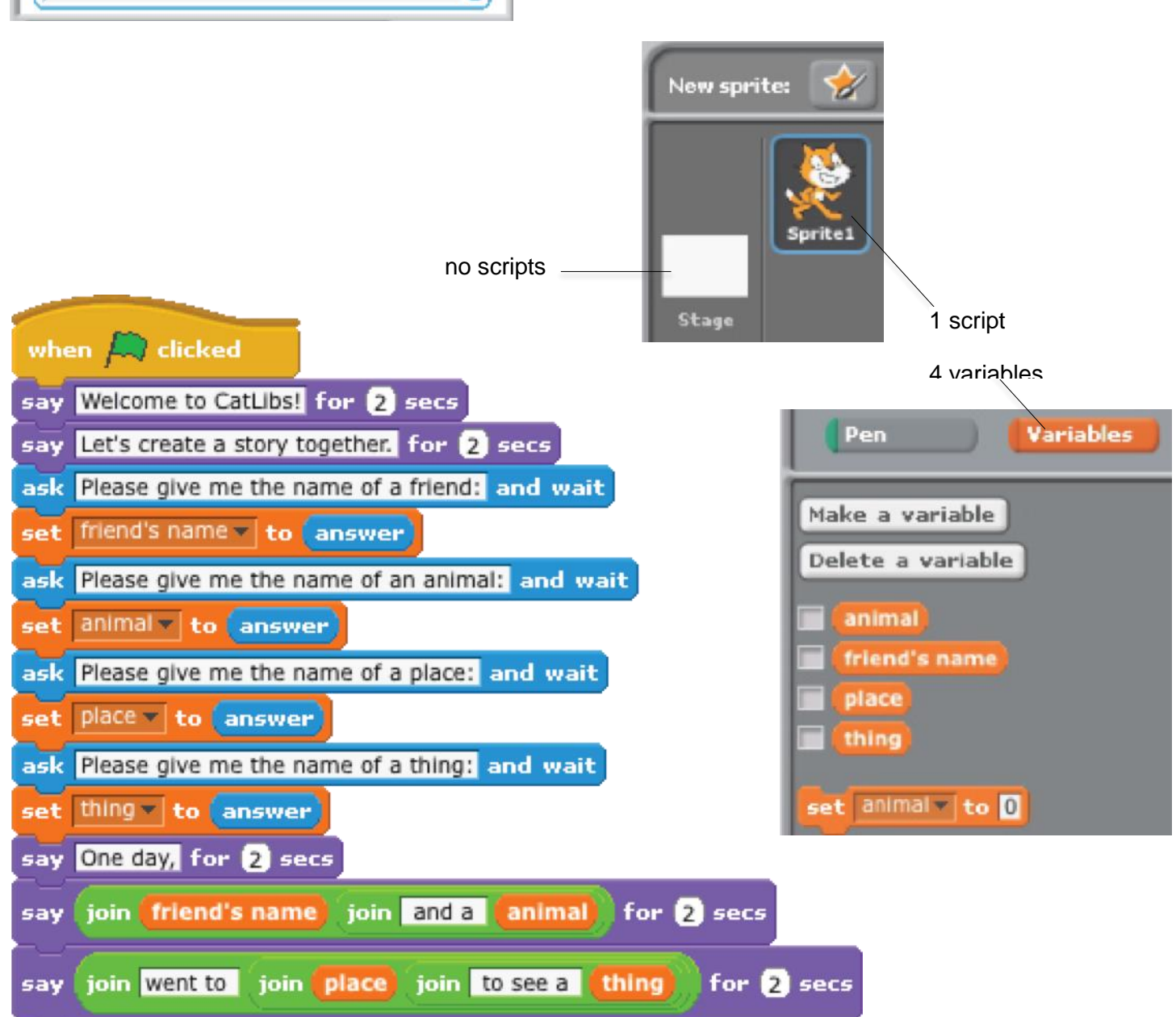

## **SCROLLING**

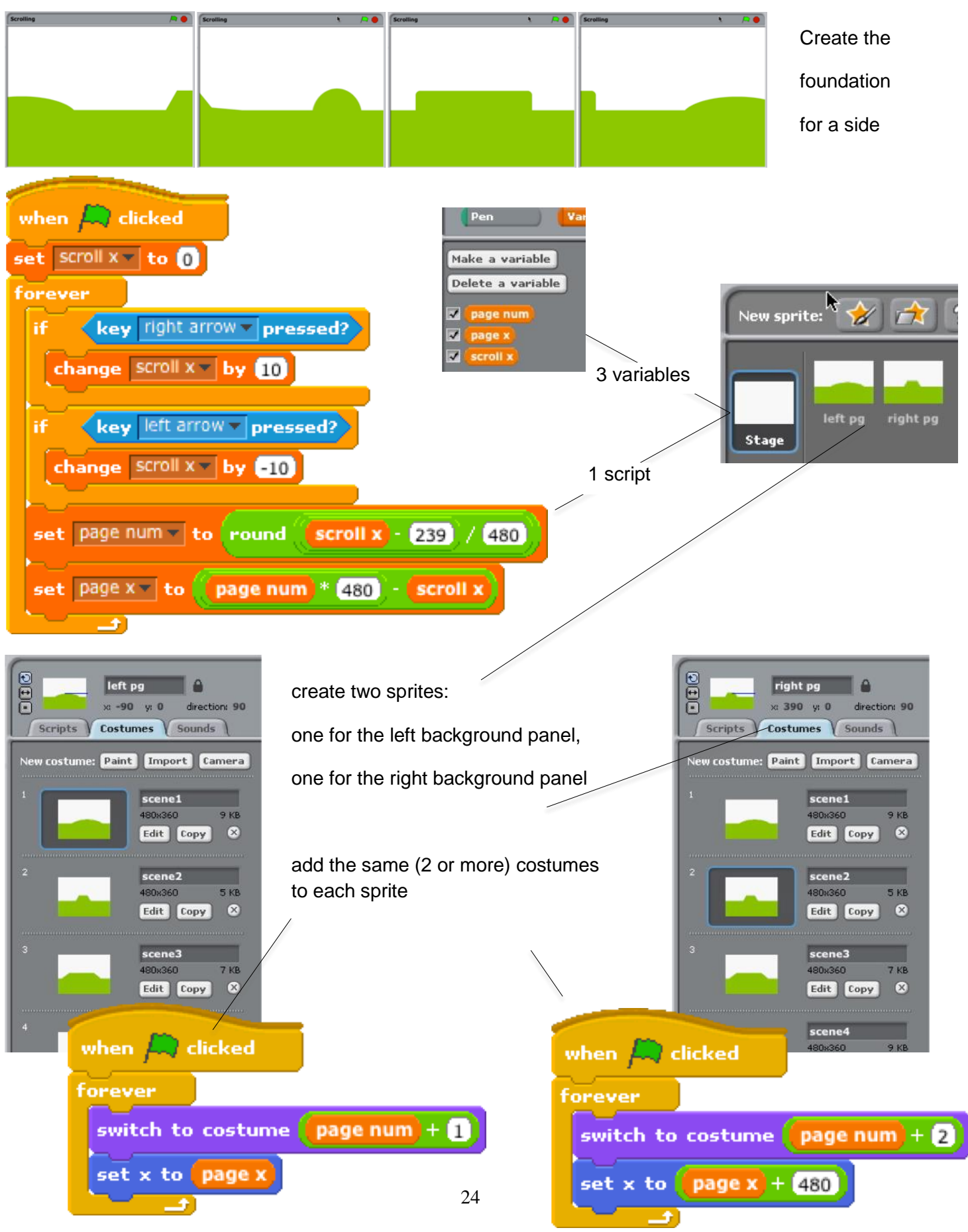